## **Dünya Çapında nutritionDay: Açıklamalar ve Tanımlar 2011**

#### **Genel Tanımlar**

- **1) Tarih:** nutritionDay tarihini belirtiniz. Ör: 10/11/2011
- **2) Merkez Kodu:** Lütfen koordinasyon merkezinden aldığınız anonim kodu giriniz ( 1- 9999). Önceki yıllarda alınmış kodlar geçerlidir.
- **3) Birim Kodu:** Lütfen koordinasyon merkezinden aldığınız anonim kodu giriniz ( 1- 9999). Önceki yıllarda alınmış kodlar geçerlidir.
- **4) Hasta Adı (4 Hane) :** Hastanın adının ilk iki harfini ve soyadının ilk iki harfini kutuların içine yazınız. Ör: Ayşe Yılmaz  $\rightarrow$  |A|Y||Y|| I|
- **5) Hasta Numarası:** Lüften her hastaya bir numara veriniz ve bunu bir dosyada kayıtlı tutunuz. (Hasta Listesi). Böylelikle hastaları sonrasında takip edebilirsiniz. Aynı hasta numarası uygun olan 3a ve 3b sayfalarında da doldurulacaktır.
- **6) Cinsiyet :** Lütfen hastanın cinsiyetini belirtiniz ('F'= Kadın 'M'=Erkek )
- **7) Doğum Tarihi:** Lütfen örnekteki şekilde doldurunuz. Ör : 1970
- **8)** Lütfen uygun bulduğunuz cevabı seçiniz veya cevabınızı boş bırakılmış noktalı alanda belirtiniz.
- **9) Soruya 'Yes =Evet' veya 'No=Hayır'ı işaretleyek cevap veriniz.**
- **10) Lüften doğru cevabı seçiniz.** Eğer gerekli ise birden fazla seçenekler işaretleyebilirsiniz.
- **11)** Doğru cevabı işaretleyin yada son seçeneği seçiniz.
- **12)** Lütfen olası cevabı seçiniz ve x yazarak işaretleyiniz.

# **Form 1 ' Ünite Görevlisi':**

- **13) Fiili yatak sayısı:** Lütfen şu anda mevcut bulunan yatak sayılarını giriniz.
- **14) Ünitenizdeki maksimum yatak sayısı:** Lütfen ünitenizdeki maksimum yatak sayınızı giriniz.
- **15) Kabul edilen ana hasta grubu:** Lüften aşağıdaki kodları kullanınız. Diğer hasta gruplarını boş alanda belirtiniz.

## **16) Ünite Çalışanları ( temizlik çalışanları hariç):**

nutritionDay'de bölümünüzde çalışanların toplam sayısını belirtiniz ( doktorlar, danışmanlar,hemşireler vs.) ve çalışanları "eğitim

alıyor" veya "eğitimi tamamlanmış" olarak belirleyiniz. Lüften yemek servisi ile ilgilenmedikleri sürece temizlik görevlilerini dışarda bırakınız.

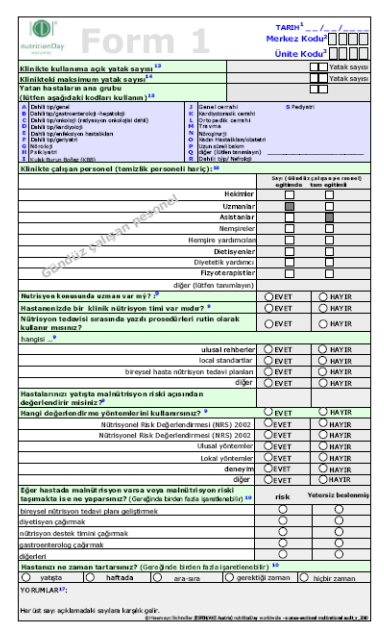

**17) Değerlendirmeler:** Lütfen ek bilgileri bize yazınız veya anketleri tamamlarken herhangi bir sorun varsa bize rapor olarak bildiriniz.

### **Form 2 ( Bölümdeki Tüm Hastalar):**

#### **Hasta Kapsamı**

Sabah 07:00'den akşam 07:00'ye kadar olan sürede birimde kalan tüm yetişkin hastalar. Birinci gün ilk hemşire nöbetinin başladığı saatten ikinci gün ilk hemşire nöbetinin başladığı saaate olan tüm giriş ve çıkışları içerir.

- **18) Form Numaraları:** Bölümünüze kabul edilmiş hasta sayısına bağlı olarak birden fazla sayıda
	- forma ihtiyaç duyacaksınız. Lütfen sayıyı burada belirtiniz.
- **19) Hasta Kodu 1+ 2**: 1 numaralı hasta kodu için; hastanın anketi doldurmak için yardıma ihtiyacı varsa **(=H)**, eğer uygulanabilir değilse **(=NA)** veya bu denetime katılmaya hastanın rızası yoksa **(=C)** yazınız. Kod aşağıda belirtilmiştir. 2 numaralı hasta kodu için eğer hasta terminal dönemde ise **("t"),** değilse **("n")** yazınız.
- **20) Ağırlık/ Uzunluk:** Lütfen ağırlık ve uzunluk bigilerinizi kg/cm cinsinden giriniz.

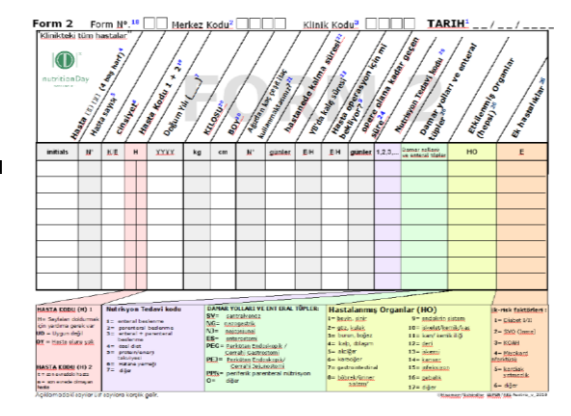

- **21) Oral alınan kaç farklı ilaç kullanılmakta?:** Lütfen hastanın ağızdan alması gereken kaç farklı çeşit hap veya sıvı ilaç olduğunu giriniz.
- **22) Hastaneye yatış gününden itibaren geçen gün sayısı:** Lütfen hastanın hastanenizde geçirdiği gün sayısını giriniz.

Dikkat: nutritionDay sırasında geçirilen gün sayısını da dahil ediniz.

- **23) Yoğun bakım kalışı :** Hastanız yoğun bakımda kaldı mı? Lütfen E (=Y) yada H (=N) şeklinde cevap veriniz.
- **24) Operasyondan itibaren geçen gün sayısı:** Lüften opreasyondan sonra geçen gün sayısını belirtiniz. Dikkat: nutritionDay sırasında geçirilen gün sayısını da dahil ediniz.
- **25) Nütrisyon tedavi kodları (1,2,3,4... özel diyet = ör: laktoz bulunmayan diyet, sodyum bulunmayan diyet,... nütrisyon, diyabetli diyeti hariç):** Nütrisyon tedavi-kodu aşağıda formda belirtilmiştir. Lütfen ilgili numarayı giriniz.
- **26)** Lütfen aşağıdaki kodları kullanarak 2. formdaki sorulara cevap veriniz.

### **Hasta Sayfası 3a**

Tarih, hasta numarası, hasta ismi baş harfleri, hastane ve bölüm kodu bilgileri bölüm görevlisi tarafından doldurulmalıdır. Hastane ve bölüm kodunu sayfaları çoğaltmadan önce yazınız.

- **27) 5 yıl önceki kilonuz (kg):** Lütfen hastanızın ağırlığınızı kg cinsinden giriniz. Eğer cevabı bilmiyorsanız soruyu geçiniz.
- **28) Hergün ne kadar hap ve sıvı ilaç/şurup kullandınız (toplam**

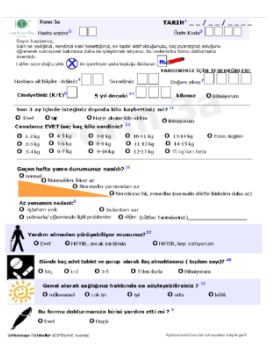

**sayı)?:** Lütfen doğru olabilecek cevaplardan birini seçin ve "x" ile işaretleyin. Doz, ne kadar tüketildiğine bakılmaksızın (10 veya 15, vb.) 1 olarak hesaplanır.

## **Hasta Sayfası 3b**

Tarih, hasta numarası, hasta ismi baş harfleri, hastane ve bölüm kodu bilgileri bölüm görevlisi tarafından doldurulmalıdır. Hastane ve bölüm kodunu sayfaları çoğaltmadan önce yazınız.

- $\circ$ േരി പ  $^{0.5}_{0.5}$
- **29) Lütfen bir öğün için belirtiniz:** Resimde görülen tabaklar uygun olabilecek cevapları verir.

(tam, yarım, çeyrek, hiç). Lütfen aşağıdaki resimlere bakarak ne kadar yediğinizi belirten tabağı işaretleyiniz.

- **30) Hangi öğün ile ilgili veri girişi olduğunu belirtiniz!**
- **31) Lüften yemeğin yanında kaç adet içeçek/supleman içtiğinizi belirtiniz.** (Bir fincan yaklaşık olarak 200 ml içerir.)

### **Bölümdeki Hasta Listesi ve Sonuç Sayfası**

**Sonuçlar:** Sonuçlar nutritionDay'den 30 gün sonra değerlendirilir.

# **32) Değerlendirme Tarihi:** Lütfen değerlendirme tarihini giriniz. Ör: gg/aa/yyyy

- **33) İsim-soyisim, doğum tarihi veya hasta etiketi:** Hasta bilgilerinin giriniz veya hasta etiketi kullanınız.
- **34) Bölüm Oda Numarası (opsiyonel):** Hastanın oda numarasını girebilirsiniz.
- **35) Hastaneden Çıkış Tarihi:** Lütfen hastaneden çıkış tarihini giriniz. Ör: gg/a/yyyy
- **36) Hastane Çıkış Sonucunun Değerlendirmesi (A,B,C...) :** Çıkış Kodları formda belirtilmiştir. Lütfen koda karşılık gelen harfi giriniz.
- **37) Yorumlar:** Lütfen ek bilgilerinizi bize yazınız veya anketleri tamamlarken herhangi bir sorun varsa bize rapor olarak bildiriniz.

Her numara formlardaki örnekleri temsil eder.

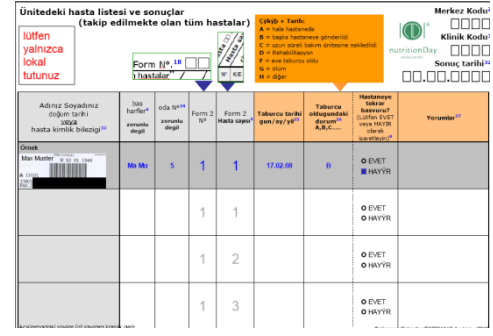